# **unEpic**

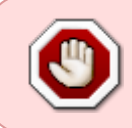

Cet article n'est plus tenu à jour. Rendez vous sur [la page de unEpic du wiki ./play.it](http://wiki.dotslashplay.it/fr/games/unepic) pour la dernière version de ce guide.

#### **version vendue sur GOG**

- scripts :
	- o lien mort supprimé
	- o lien mort supprimé
- cible :
	- $\circ$  gog unepic 2.1.0.4.sh
- dépendances :
	- $\circ$  unzip
	- fakeroot

### **version vendue sur Humble Bundle**

- scripts :
	- o lien mort supprimé
	- o lien mort supprimé
- cible :
	- unepic-15005.run
- dépendances :
	- $\circ$  unzip
		- fakeroot

 $\pmb{\times}$ 

# **Utilisation (version vendue sur GOG)**

1. Téléchargez les scripts, et placez-les dans un même répertoire que l'archive :

ls

```
gog_unepic_2.1.0.4.sh play-unepic_gog-2.1.0.4.sh play-anything.sh
```
2. Installez les dépendances du script :

```
apt-get install unzip fakeroot
```
3. Lancez le script :

sh ./play-unepic\_gog-2.1.0.4.sh

4. Patientez quelques minutes, le script s'achèvera en vous donnant la série de commandes à lancer par root pour installer le jeu.

## **Utilisation (version vendue sur Humble Bundle)**

1. Téléchargez les scripts, et placez-les dans un même répertoire que l'archive :

 $l<sub>s</sub>$ 

play-unepic\_humblebundle-2014-12-08.sh play-anything.sh unepic-15005.run

2. Installez les dépendances du script :

```
apt-get install unzip fakeroot
```
3. Lancez le script :

sh ./play-unepic\_humblebundle-2014-12-08.sh

4. Patientez quelques minutes, le script s'achèvera en vous donnant la série de commandes à lancer par root pour installer le jeu.

## **Utilisation avancée**

Le script présenté ici peut prendre plusieurs options pour contrôler son comportement de manière plus fine. Suivez les liens pour avoir des détails sur leur utilisation.

- [checksum](http://debian-facile.org/utilisateurs:vv222:commun:options-avancees#checksum)
- [compression](http://debian-facile.org/utilisateurs:vv222:commun:options-avancees#compression)
- [help](http://debian-facile.org/utilisateurs:vv222:commun:options-avancees#help)
- [prefix](http://debian-facile.org/utilisateurs:vv222:commun:options-avancees#prefix)

## **Liens**

[Unepic sur Wikipédia](https://fr.wikipedia.org/wiki/Unepic)

From: <http://debian-facile.org/> - **Documentation - Wiki**

Permanent link: **<http://debian-facile.org/utilisateurs:vv222:jeux:unepic>**

Last update: **17/02/2019 00:08**